## ÉCOLE POLYTECHNIQUE FÉDÉRALE DE LAUSANNE

School of Computer and Communication Sciences

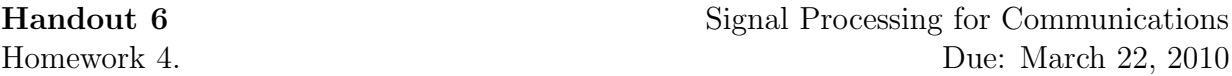

PROBLEM 1. Consider the two signals  $x[n]$  and  $y[n]$  defined as follows:

$$
x[n] = \begin{cases} \sin(\frac{n\pi}{5}) & 0 \le n \le 9\\ 0 & \text{otherwise} \end{cases}
$$
  

$$
y[n] = \begin{cases} n & 0 \le n \le 9\\ 0 & \text{otherwise} \end{cases}
$$

Use MATLAB to:

- 1. Plot  $z[n] = x[n] + y[n]$ .
- 2. Compute and plot  $z[n] = x[n] \star y[n]$ .
- 3. Compute the energy of  $x[n]$ .
- 4. Using the MATLAB function fft, verify Parseval's identity between  $x[n]$  and its DFT.

PROBLEM 2. Write a Matlab function that takes as input a sequence  $x[n]$  of length N, returns the DFT of  $x[n]$ , and plots both  $x[n]$  and its DFT (magnitude and phase).

- 1. Try your function for the input signal  $x[n] = \delta[n-3]$ .
- 2. Use Matlab's fft function to verify your answer to part (1).

PROBLEM 3.

1. Write a Matlab function that takes as input N and plots the following signal for  $N = 5, 8.$ 

$$
x_N[n] = \begin{cases} 1 & 0 \le n \le N - 1 \\ 0 & \text{otherwise} \end{cases}
$$

- 2. Derive analytically the 2N point DFT of the above defined step function for an arbitary N and plot it for  $N = 5, 8$ .
- 3. Modify the DFT function you wrote for problem 2 to compute and plot (both the phases and the magnitudes of) the 2N point DFT of  $x_N(n)$  for  $N = 5, 8$ .
- 4. Use the Matlab function subplot to display your answer to parts (2) and (3) in one window.